# JAMES CHUONG

SOFTWARE ENGINEER

#### EXPERIENCES &

#### Senior Software Development Engineer - UI

decrease of the Automation Anywhere, Inc. San Jose, CA. USA San Jose, CA. USA San Jose, CA. USA San Jose, CA. USA

- 
- $\bullet$  Led the UI development for Discovery Bot project by working with product and UX designers, planned UI development and interfaced with the backend team
- $\bm{\cdot}$  Developed flowcharts with user editing capabilities using React, as the main feature for the general availability launch of Discovery Bot
- $\bm{\cdot}$  Drove the transition to Typescript, and ensured code and component standarization throughout the company. Provided code reviews and mentoring to improve code quality

#### Senior UI Engineer

#### **Instart Calculation Calculation Calculation Calculation Calculation Calculation Calculation CA. USA**

- ا20 Instart<br>|-<br>'' Created new dashboard pages for displaying metrics in Instart's customer portal in React + Redux for viewing network utilization
	- $\bm{\cdot}$  Refined React components for custom queries and charts, and simplified the UI experience for the user
	- $\bullet$  Integrated new self-service UI workflows for Instart services, allowing customers to modify own configurations without requiring internal support

#### Senior Platform Engineer

- 
- **Instart Calculation Calculation Calculation Calculation Calculation Calculation Calculation CA. USA**
- Instart **(† 1988)**<br>|-<br>| Implemented, extended and deployed <u>Netfl[ix Lemur](file:///Users/jchuong/dev/html-resume/resume.html#Lemur)</u> for DevOps and technical support, resulting in simplified certificate management and customer self-service workflows
	- Developed C++ library for integration with <u>Vault</u> via REST APIs for internal key management system
	- $\bullet$  Created tooling and scripts in Python for managing operations hardware: switches, servers, databases
	- Integrated and deployed services with Vault, Docker, Nomad, Kubernetes, Puppet and Salt

#### Software Developer - Internship

**Instart Calculation Calculation Calculation Calculation Calculation Calculation Calculation CA. USA** 

- JIS Palo Alto, CA. US<br>|-<br><sub>not</sub> Created proof of concept of automating Safari and Mobile Safari browser tests with Selenium and <u>ios-</u> [webkit-debug-proxy](https://github.com/google/ios-webkit-debug-proxy) on real devices
	- Developed QA infrastructure and visualizations for automated browser tests <u>[ProntoX](file:///Users/jchuong/dev/html-resume/resume.html#ProntoX)</u>
	- $\bullet$  Created A/B test visualizations, leveraging ProntoX to measure performance of Instart features and monitoring for performance regressions between releases

### SELECTED PROJECTS

#### Lemur - Certificate and Private Key Management

- Instart @ [https://github.com/Net](https://github.com/Netflix/Lemur)flix/Lemur
- $\bullet$  Certificate and key management, used to automate generation and deployment key material to serve customer traffic, streamlining the process for customer onboarding and allowing customers to selfservice new configurations
- Researched, integrated, and deployed Lemur as the primary developer •
- $\bm{\cdot}$  Improved Lemur with asynchronous certificate signing and integrating with Instart sevices
- $\bullet$  Integrated with Vault to further secure and distribute Lemur configuration secrets

#### ProntoX - Test Automation and Visualization

Instart

- Full stack development for automating <u>[WebPageTest](https://github.com/WPO-Foundation/webpagetest)</u> to collect product performance metrics
- $\bm{\cdot}$  Productized the original codebase from monolithic code with manual, one-off deployment to modules and templatized Puppet deployments
- Automated worker scaling with AWS CloudFormation to reduce operational cost by 25%
- $\bm{\cdot}$  Used by sales, engineering and data science teams to gather data on our services, find potential customers and explore avenues for future development
- Paper written using ProntoX and WPT: <u>Perceived Performance of Webpages In the Wild</u>

#### EDUCATION  $\bullet$

Bachelor of Computer Science

Honours Computer Science, Co-operative Program

## CONTACT INFO

- $\odot$  [jchuong.github.io](https://jchuong.github.io/)
- $Q$  [github.com/jchuong](https://github.com/jchuong) in linkedin.com/in/ichuong
- [%](mailto:chuong.james@gmail.com) [chuong.james@gmail.com](mailto:chuong.james@gmail.com)

### **SKILLS**

Javascript Typescript React + Redux Python Java  $C_{++}$ SQL Puppet Docker Kubernetes

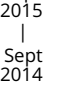

2017

|

2017  $2014$ 

|

2016 2010

# 2018

## $\blacktriangleright$

Apr 2015

May 2019

Mar 2016

Present March 2020

> March 2020

> > Jun 2019